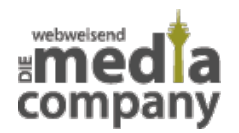

## **GOOGLE MAPS ZEIGT INNENRÄUME VON GESCHÄFTEN**

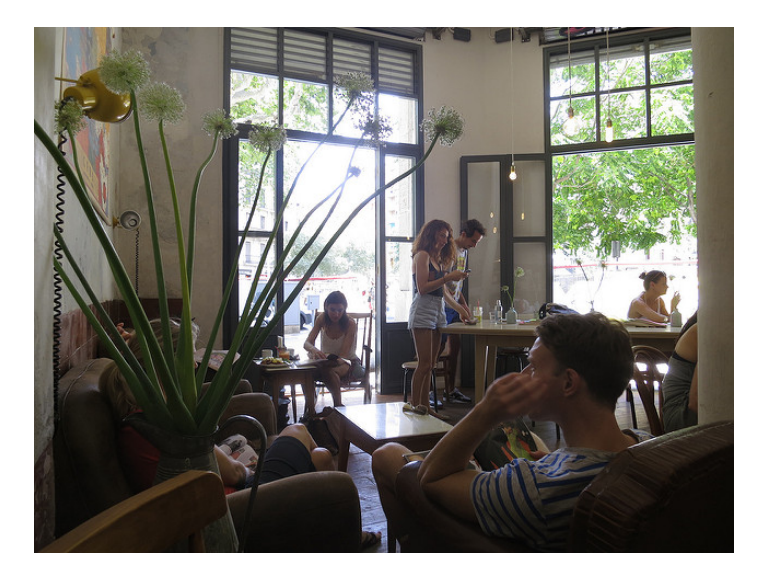

*Veröffentlicht am 25. September 2012 von Annette*

Was wir im Mai letzten Jahres bereits angekündigt hatten, wird nun langsam, aber sicher Realität. Im GoogleWatchBlog wird berichtet, dass die geplanten [...]

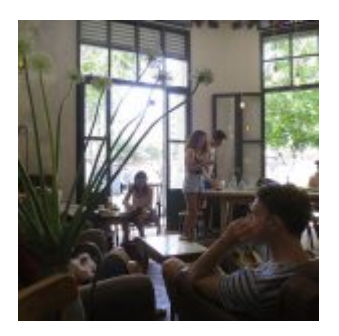

Was wir [im Mai letzten Jahres bereits angekündigt](http://media-company.eu/blog/2011/05/google-business-photos-street-view-fur-innenraume/) hatten, wird nun langsam, aber sicher Realität. Im [GoogleWatchBlog wird berichtet](http://www.googlewatchblog.de/2012/09/google-maps-indoors-innen/), dass die geplanten Innenansichten von Geschäftsräumen bei **[Google Street View](http://media-company.eu/blog/2012/07/google-street-view-am-sudpol/)**, genannt **Google Business Photos**, mittlerweile in einigen amerikanischen Städten realisiert sind. Dort werden die Innenansichten mit einem kleinen, orangen Punkt auf der Karte dargestellt. Von da kann man dann **360°-Innenansichten der Lokale** öffnen.

Um das Ganze mal auszuprobieren, eignet sich San Francisco gut. Dort sind schon viele Geschäfte erfasst. Dazu müssen Sie nur in Google Maps die Karte der Stadt suchen, ein bisschen heranzoomen und dann das orange Street View - Männchen auf die Karte ziehen. Dann erscheinen die orangen Punkte, die zeigen, welche Geschäfte bereits von Google Business Photos erfasst sind.

Es wird zwar leider **noch einige Zeit dauern**, bis der Dienst auch in Deutschland verfügbar ist, jedoch dürfen sich Geschäftsinhaber schon über **neue Chancen für die [lokale](http://media-company.eu/blog/2012/08/lokale-suchmaschinenoptimierung-so-werden-sie-regional-gefunden/) [Suchmaschinenoptimierung](http://media-company.eu/blog/2012/08/lokale-suchmaschinenoptimierung-so-werden-sie-regional-gefunden/) und [Neukundengewinnung](http://media-company.eu/blog/2012/06/nutzen-sie-das-potenzial-von-telefon-und-internet-zur-neukundengewinnung/)** freuen.

## **THUMBNAIL IMAGE: [CAFE](https://www.flickr.com/photos/alper/14682388242/in/photolist-onr5uS-qTzi3J-opfRXn-aAykL6-a83Y8p-6gWMuq-3Ro1T-6bpsrm-aL5XxR-4MijJa-j9xjjB-pMd5aL-hSYLBt-61W4KS-8yXfVr-5fajNy-64Bv6-dhYVBu-jWDNQV-c6Kagw-xjhvV-5HuHAn-4H6fR9-kNchRu-6j3SBm-5FEjhP-DrTp-2uxix5-dRcisN-4H24F8-5Hz2zJ-83GYH-vFFaW-b6rC3n-EHvDvf-5FEk3H-b8FYUP-4pYmjZ-dkV5i6-4MpUjo-nWPnYw-6cqJ5e-tqwLs-5rvt7g-U2BYM-pE7bWP-6Pqh5o-y7JAS-aCztCq-7SeBG4) VON [ALPER ÇUĞUN](https://www.flickr.com/photos/alper/) VIA [CC BY 2.0](https://creativecommons.org/licenses/by/2.0/)**